## Finite Developments in the λ-calculus

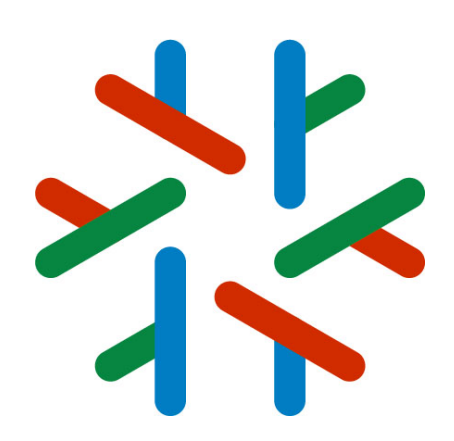

Part 2

[jean-jacques.levy@inria.fr](mailto:jean-jacques.levy@inria.fr) ISR 2021 **Madrid** July 6, 2021

[http://jeanjacqueslevy.net/talks/21isr](http://pauillac.inria.fr/~levy/talks/21isr)

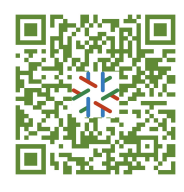

### A labeled lambda-calculus (1/3)

- Give names to redexes and to (some) subterms
- make names consistent with permutation equivalence.

 $M, N, ... ::= x \mid M N \mid \lambda x. M \mid M^{\alpha}$ 

• Conversion rule is:

 $(\lambda x.M)^{\alpha}N \rightarrow M^{\lceil \alpha \rceil} \{x := N^{\lfloor \alpha \rfloor} \}$ 

 $\alpha$  is the **name** of that redex

where

 $(M^{\alpha})^{\beta} = M^{\alpha\beta}$  and  $(M^{\alpha})\{x := N\} = (M\{x := N\})^{\alpha}$ 

### A labeled lambda-calculus (2/3)

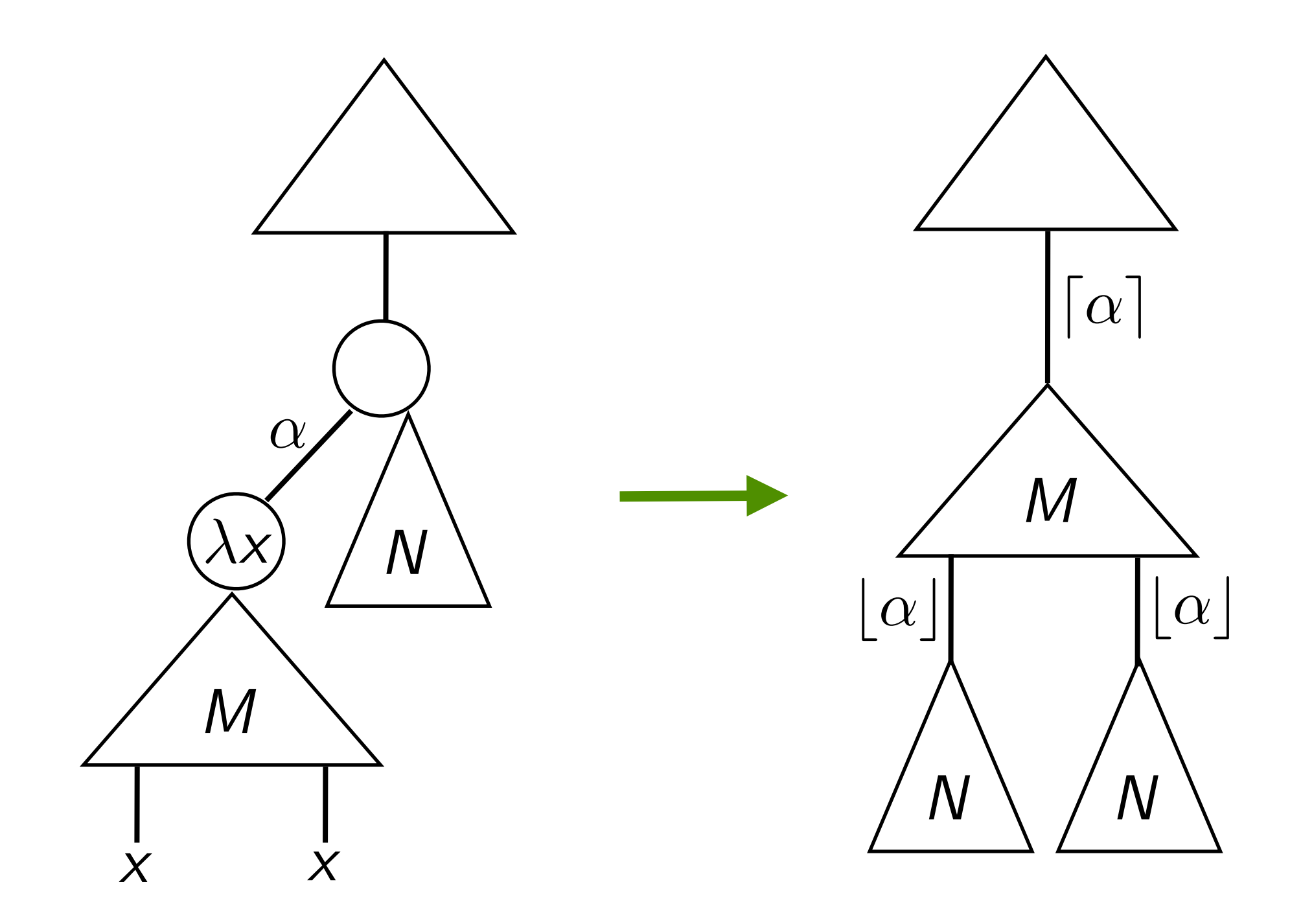

abstract syntax trees of labeled λ-terms

### A labeled lambda-calculus (2/3)

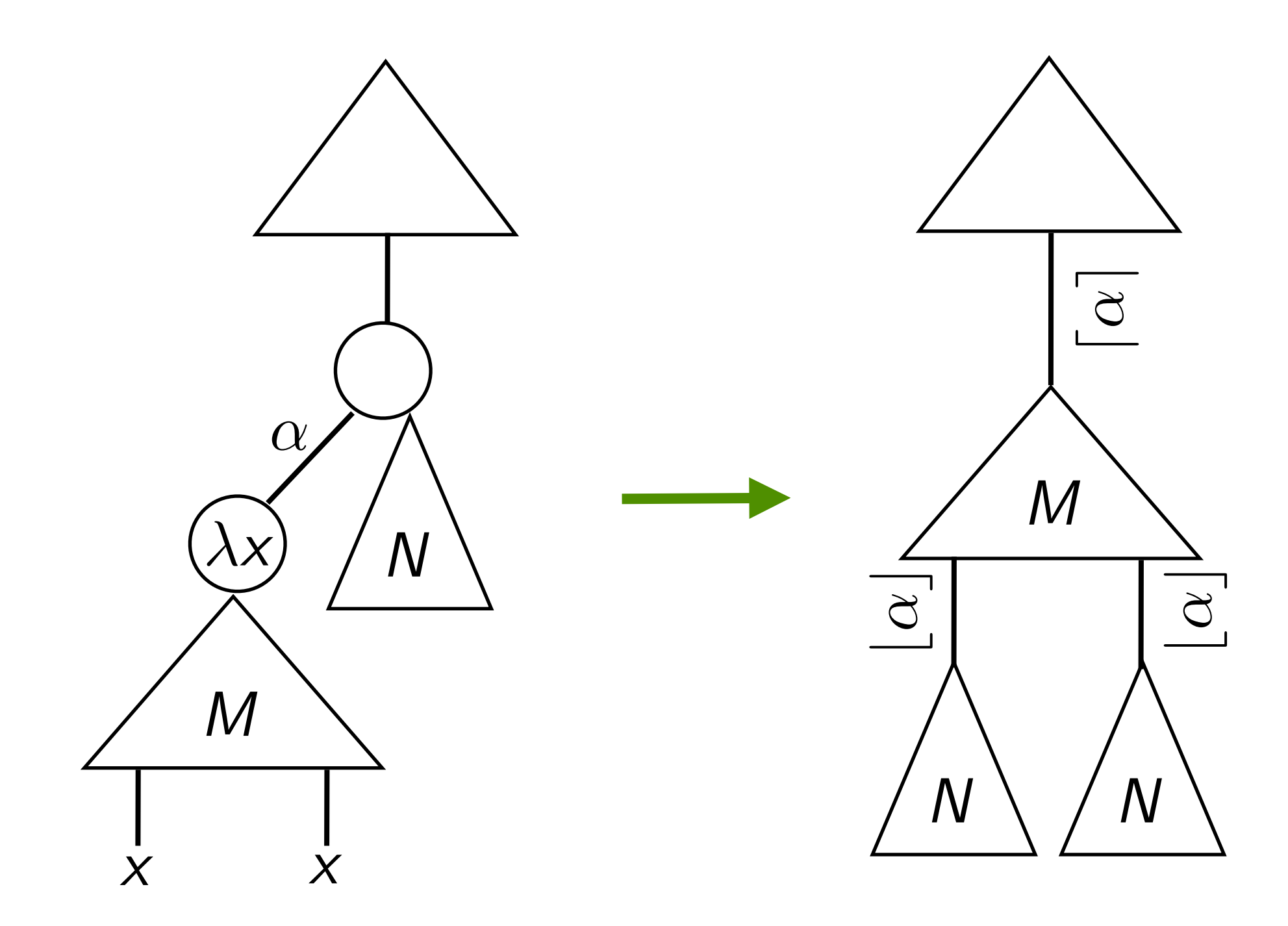

### A labeled lambda-calculus (3/3)

• Labels are strings of atomic labels:

$$
\alpha, \beta, ... ::= a, b, c, ... \mid [\alpha] \mid [\alpha] \mid \alpha\beta \mid \epsilon
$$
  
atomic labels

- Labels are strings of atomic labels:
	- *a*, *b*, *c*, ... atomic letters
	- $\lceil \alpha \rceil$ ,  $\lceil \alpha \rceil$ , ... overlined, underlined labels
	- $\alpha\beta$  compound labels
	- $\epsilon = |\epsilon| = |\epsilon|$  empty label

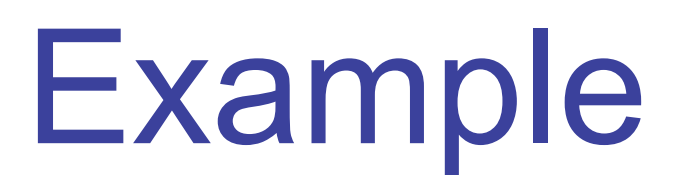

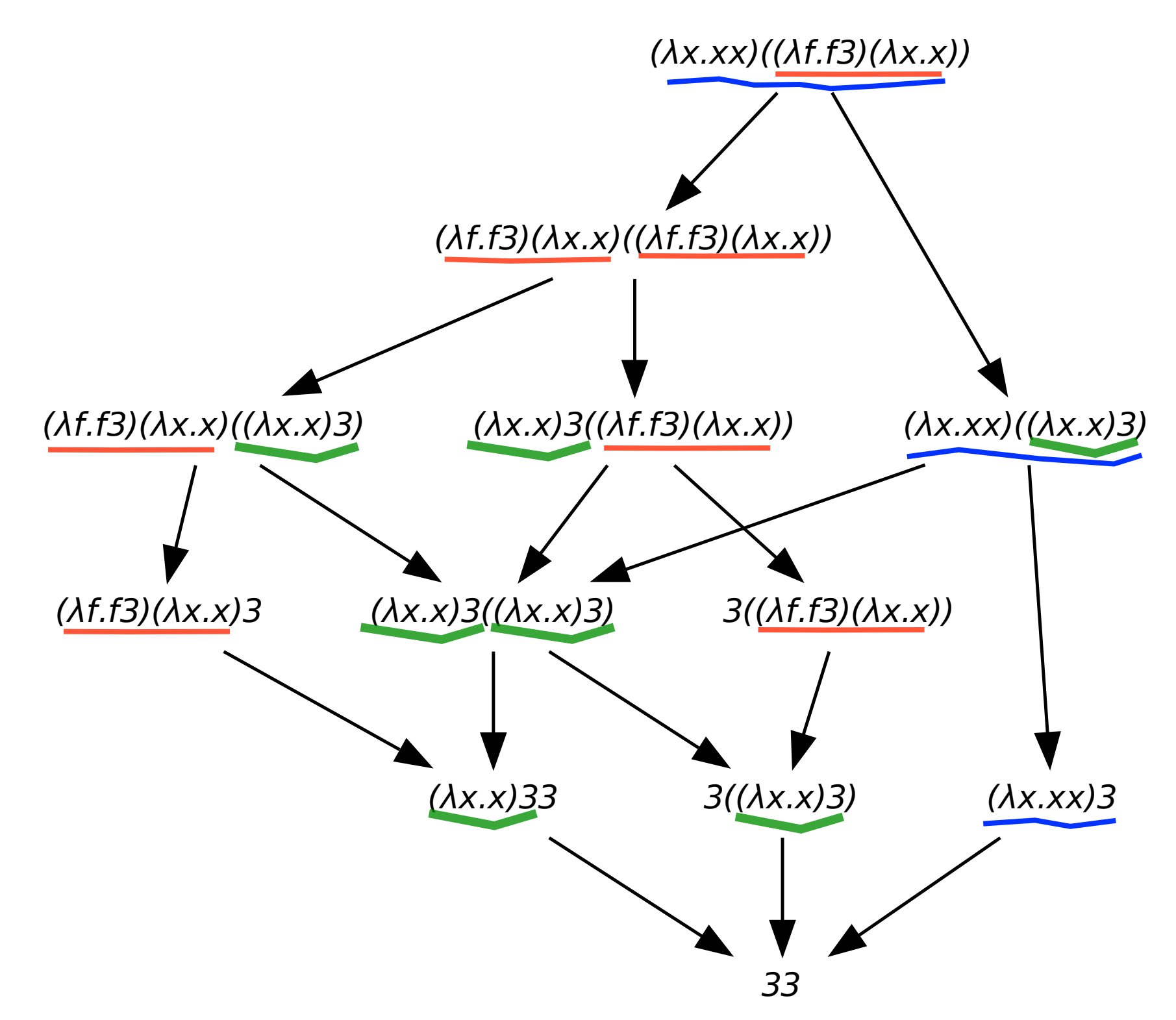

• 3 redex families: **red**, **blue**, **green**.

 $\Delta = \lambda x.x$ 

 $F = \lambda f.f3$ 

 $I = \lambda x.x$ 

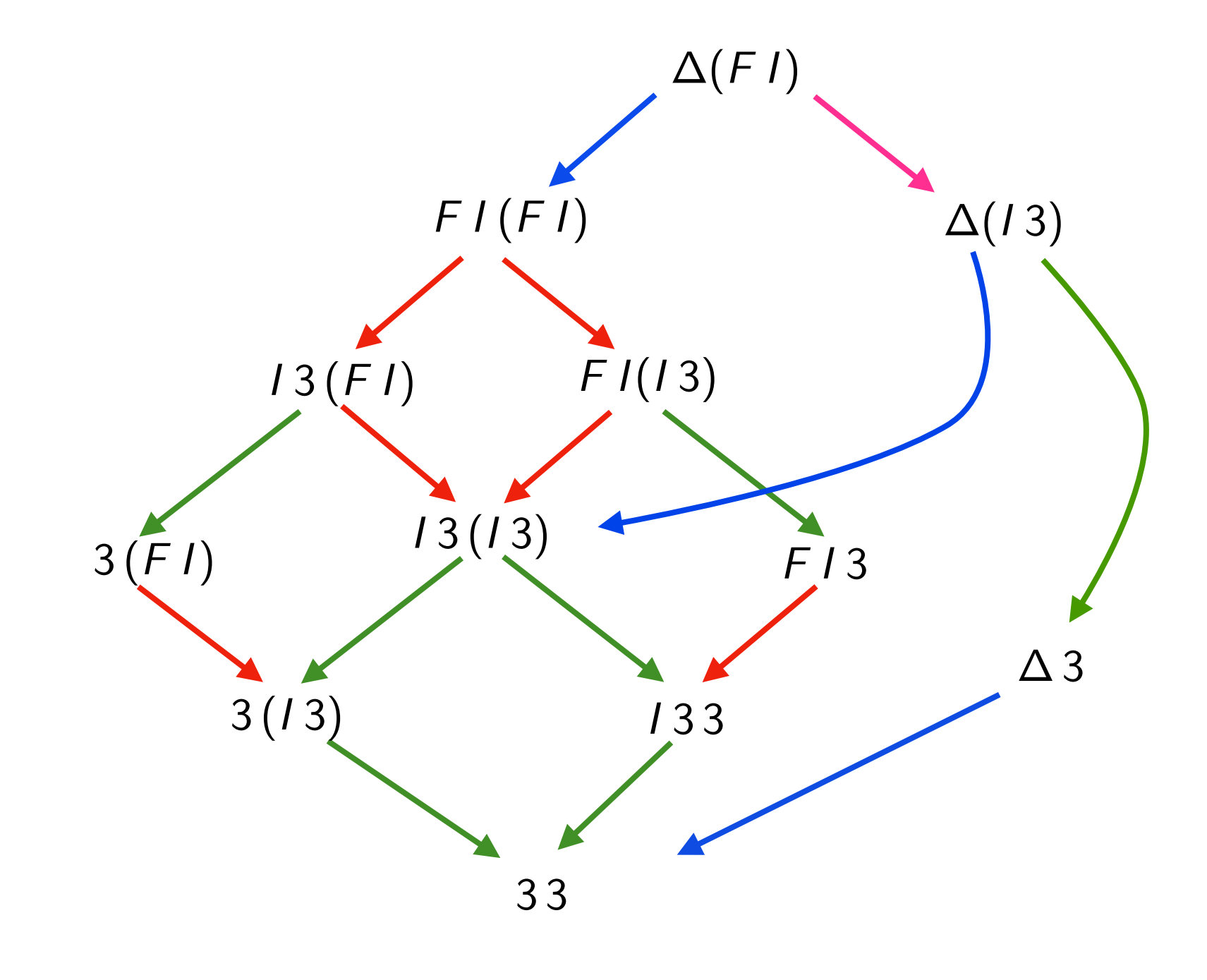

*i i i i i*  $\gamma$  $\Delta^a A$  $(A^{\lfloor a \rfloor c} A^{\lfloor a \rfloor d})$  $b\lceil a \rceil$  $b\lceil a \rceil$  $(B^{\lfloor a\rfloor c} B^{\lfloor a\rfloor d})$  $b\lceil a \rceil$  $\left($  $(B^{\lfloor a\rfloor c}\,C^{\lfloor a\rfloor d})$  $I = \lambda x.x^{\nu}$  $B = (I^{\gamma} 3^{\ell})^q$  $\Delta = \lambda x.(x^c x^d)^b$  $\mathcal{F} = \lambda \mathcal{f}.(\mathcal{f}^k 3^\ell)^j$  $A=(F^i\,I^u)^q$  $C = 3^{\ell\lfloor \gamma\rfloor\mathsf{v}\lceil \gamma\rceil\mathsf{q}}$  $\gamma = u[i]k$ 

$$
(A^{|a|c}A^{|a|d})^{b[a]}
$$
  
\n $(A^{|a|c}B^{|a|d})^{b[a]}$   
\n $(A^{|a|c}B^{|a|d})^{b[a]}$   
\n $(B^{|a|c}B^{|a|d})^{b[a]}$   
\n $(B^{|a|c}C^{|a|d})^{b[a]}$   
\n $(B^{|a|c}C^{|a|d})^{b[a]}$   
\n $(C^{|a|c}B^{|a|d})^{b[a]}$   
\n $(C^{|a|c}B^{|a|d})^{b[a]}$   
\n $(C^{|a|c}C^{|a|d})^{b[a]}$   
\n $(C^{|a|c}C^{|a|d})^{b[a]}$   
\n $(C^{|a|c}C^{|a|d})^{b[a]}$   
\n $(C^{|a|c}C^{|a|d})^{b[a]}$ 

3 redexes names:  $a, i, \gamma = u[i]k$ 

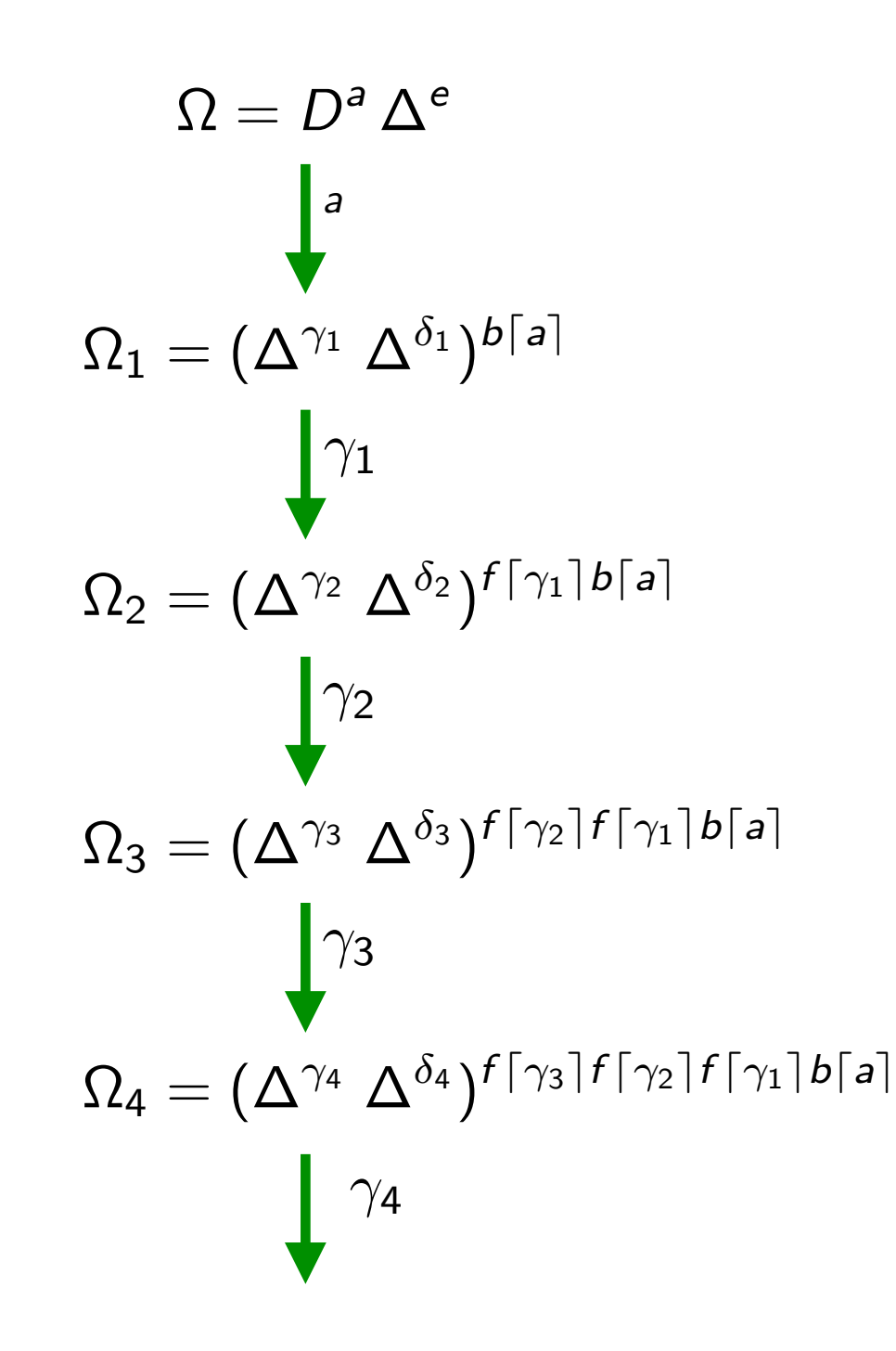

$$
D = \lambda x.(x^{c} x^{d})^{b}
$$

$$
\Delta = \lambda x.(x^{g} x^{h})^{f}
$$

$$
\gamma_1 = e\lfloor a \rfloor c
$$
  
\n
$$
\gamma_2 = \delta_1 \lfloor \gamma_1 \rfloor g
$$
  
\n
$$
\gamma_3 = \delta_2 \lfloor \gamma_2 \rfloor g
$$
  
\n
$$
\gamma_4 = \delta_3 \lfloor \gamma_3 \rfloor g
$$

$$
\delta_1 = e \lfloor a \rfloor d
$$

$$
\delta_2 = \delta_1 \lfloor \gamma_1 \rfloor h
$$

$$
\delta_3 = \delta_2 \lfloor \gamma_2 \rfloor h
$$

$$
\delta_4 = \delta_2 \lfloor \gamma_2 \rfloor h
$$

redexes names:  $a, \gamma_1, \gamma_2, \gamma_3, ...$ 

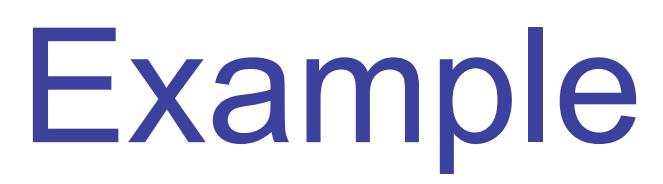

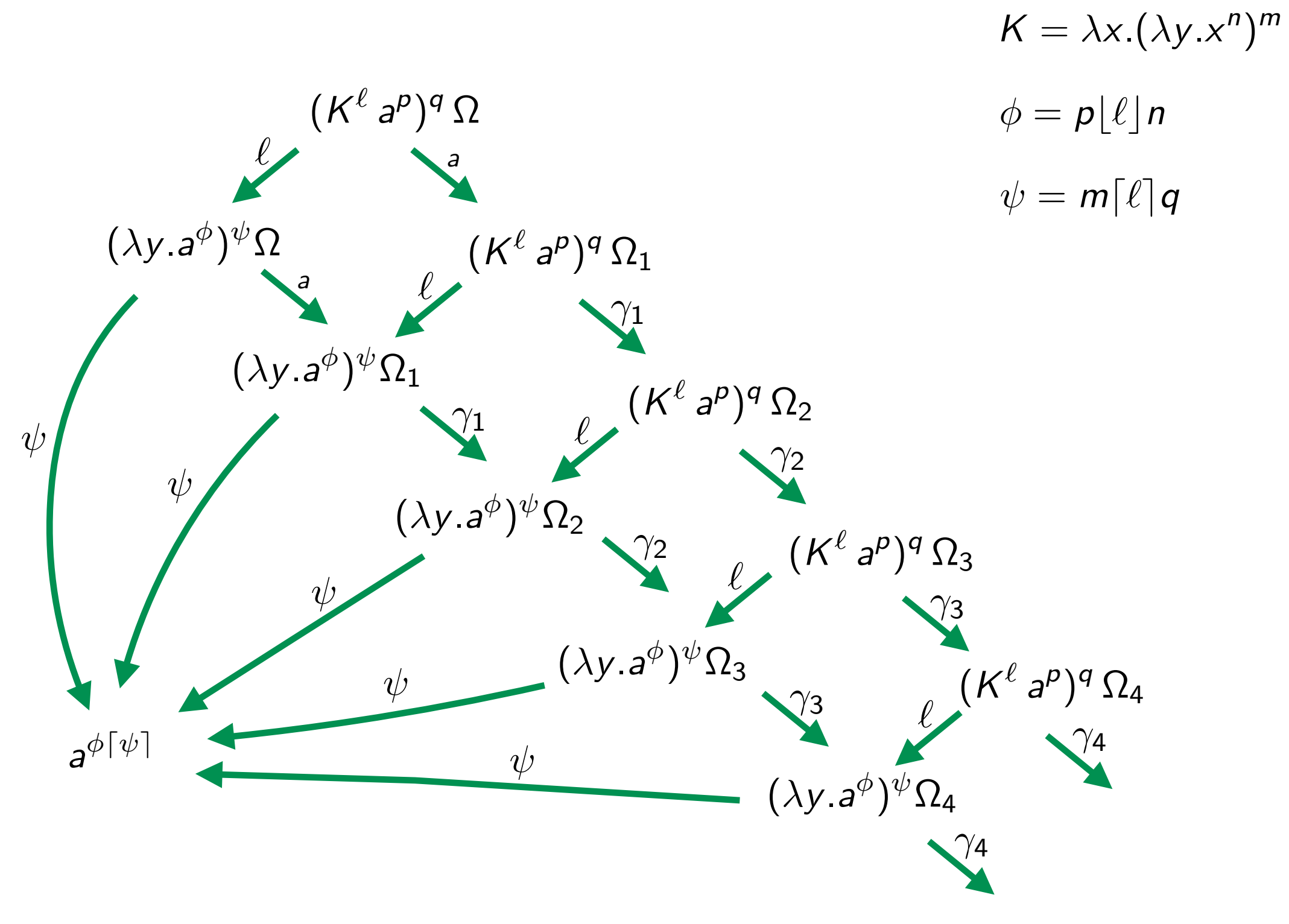

redexes names:  $\ell, \psi, a, \gamma_1, \gamma_2, \gamma_3, ...$ 

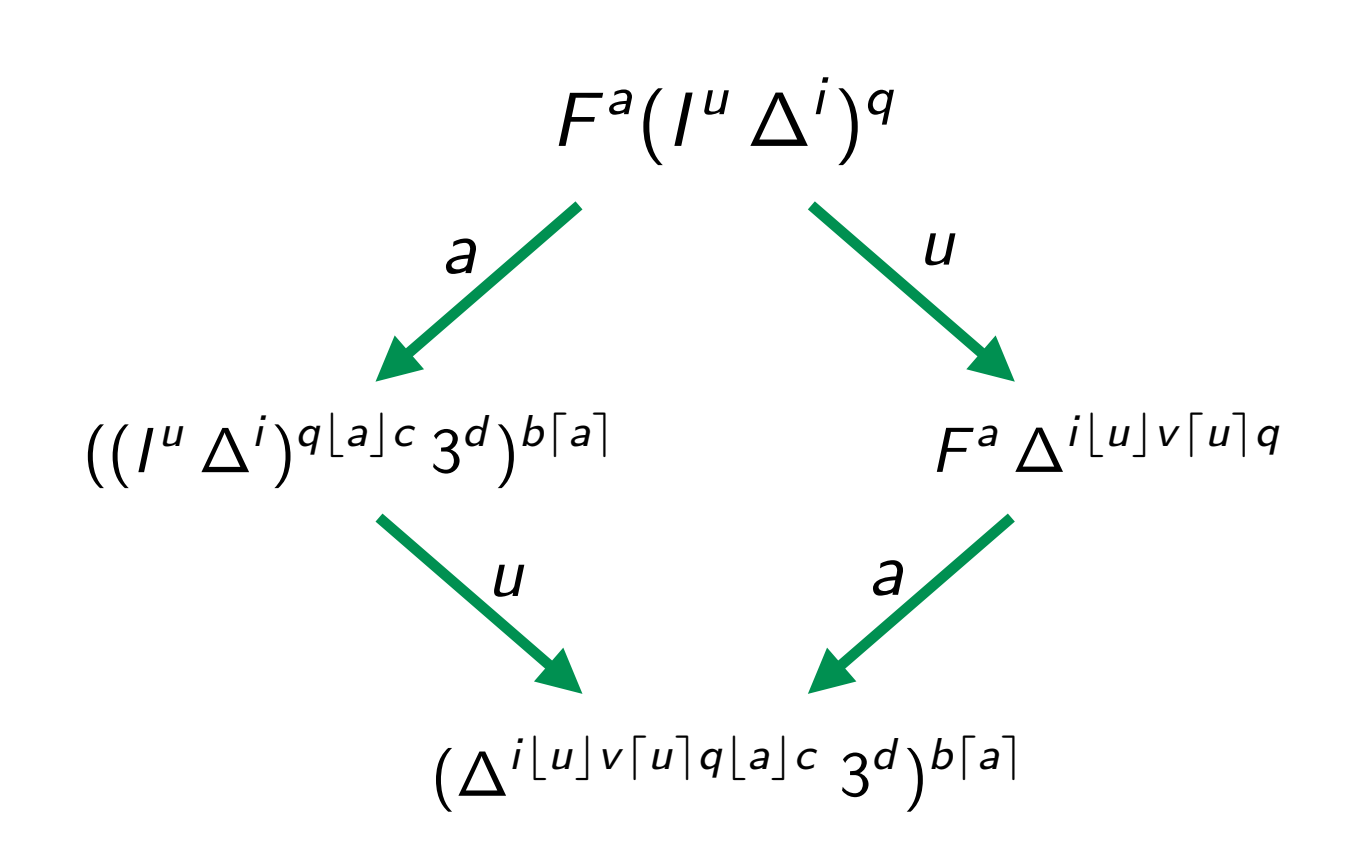

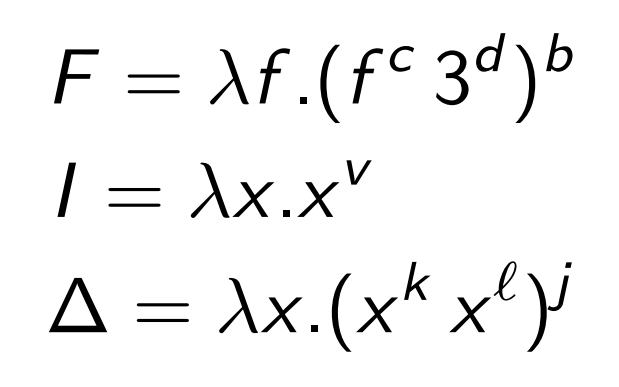

2 independent redexes *a* and *u* creates the new one  $i|u|v|u|q|a|c$ 

### Empirical facts (bis)

- **deterministic** result when it exists
- multiple reduction strategies
- **terminating** strategy ?
- **efficient** reduction strategy ?
- **worst** reduction strategy ?
- when all reductions are finite? **strong normalisation**
- when finite, the reduction graph has a **lattice** structure ? **YES!**

#### **optimal reduction**

**Church-Rosser**

### Permutation equivalence (1/7)

• **Proposition** [residuals of labeled redexes]  $S \in R/\rho$  implies name $(R)$  = name $(S)$ 

- **Definition** [created redexes] Let  $\rho : M \stackrel{\star}{\longrightarrow} N$ we say that  $\rho$  **creates**  $R$  in  $M$  when  $\exists R', R \in R'/\rho$ .
- **Proposition** [created labeled redexes] If *S* creates *R*, then name(*S*) is strictly contained in name(*R*).

### Permutation equivalence (2/7)

**Proof (cont'd)** Created redexes contains names of creator

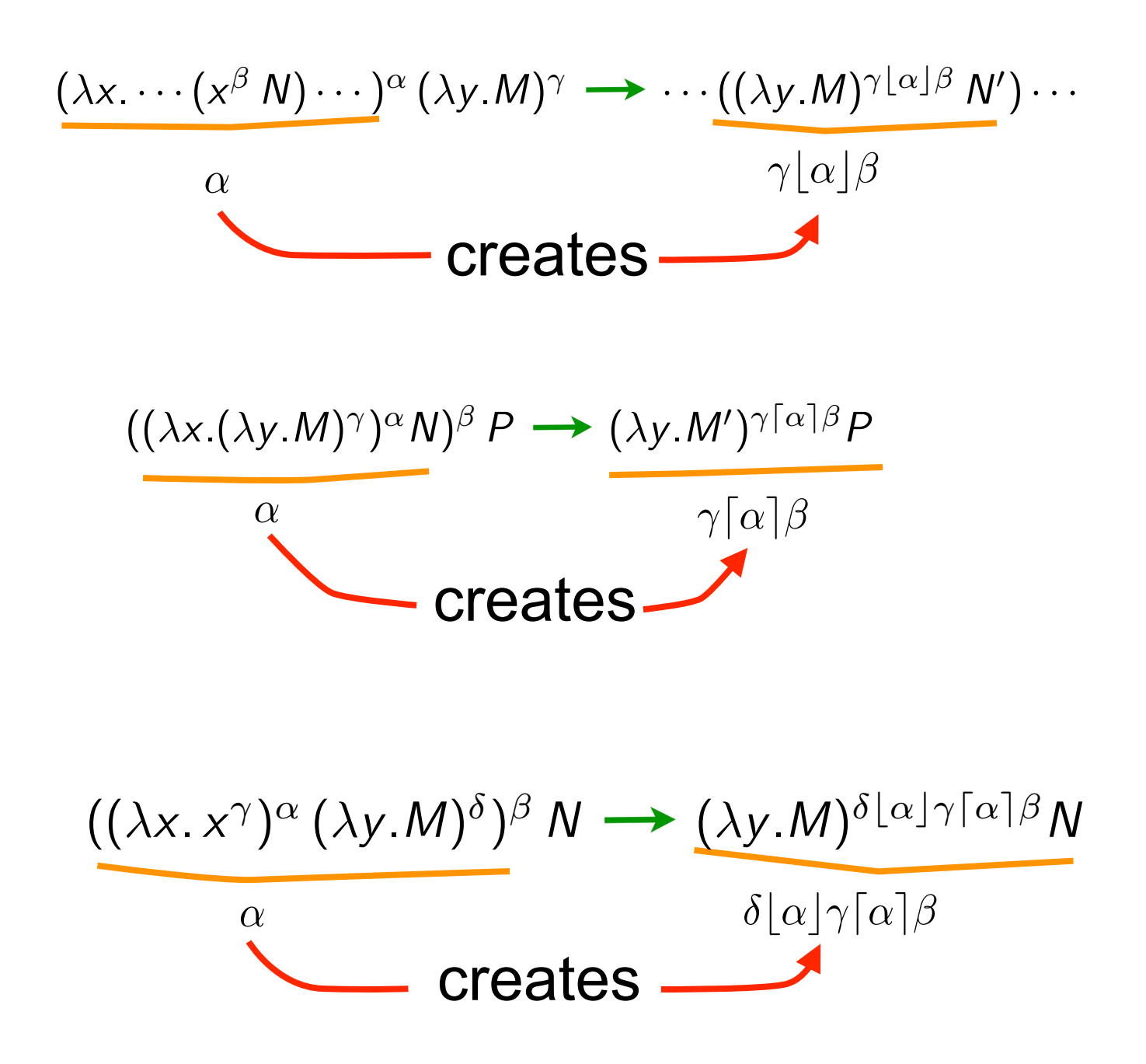

### Permutation equivalence (3/7)

• Labeled laws  $M^{\alpha} \{x := N\} = (M\{x := N\})^{\alpha}$   $(M^{\alpha})^{\beta} = M^{\alpha\beta}$ 

If  $M \rightarrow N$ , then  $M^{\alpha} \rightarrow N^{\alpha}$ 

• **Labeled parallel moves lemma+** [74]

If 
$$
M \xrightarrow{\mathcal{F}} N
$$
 and  $M \xrightarrow{\mathcal{G}} P$ , then  $N \xrightarrow{\mathcal{G}/\mathcal{F}} Q$  and  $P \xrightarrow{\mathcal{F}/\mathcal{G}} Q$   
for some  $Q$ .

*M* • **Parallel moves lemma++** [The Cube Lemma] still holds.

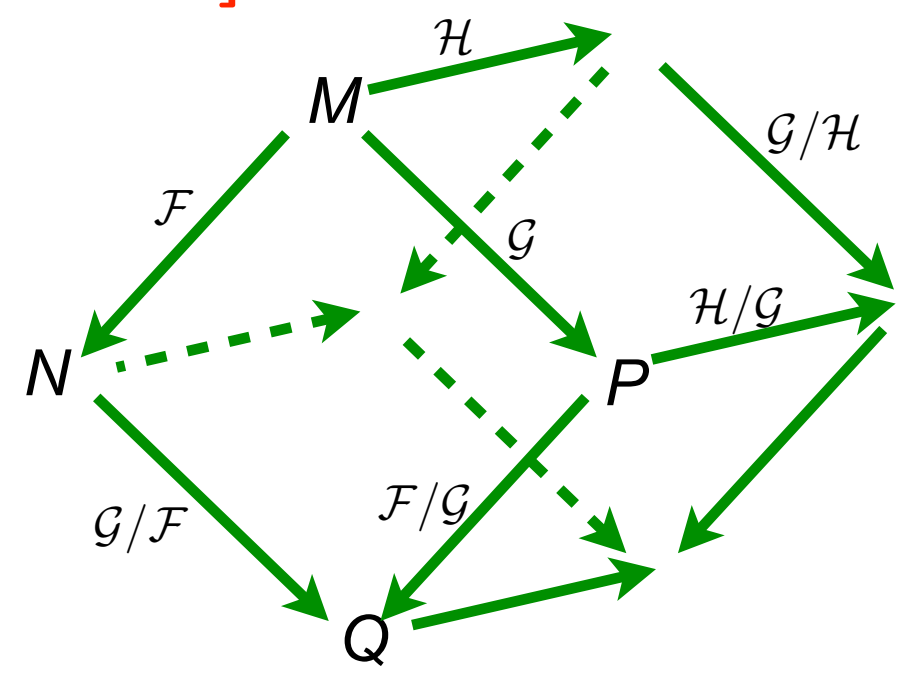

### Permutation equivalence (4/7)

- Labels do not break Church-Rosser, nor residuals
- Labels refine λ-calculus:
	- any unlabeled reduction can be performed in the labeled calculus
	- but two cofinal unlabeled reductions may no longer be cofinal

Take  $I(13)$  with  $I = \lambda x.x$ .

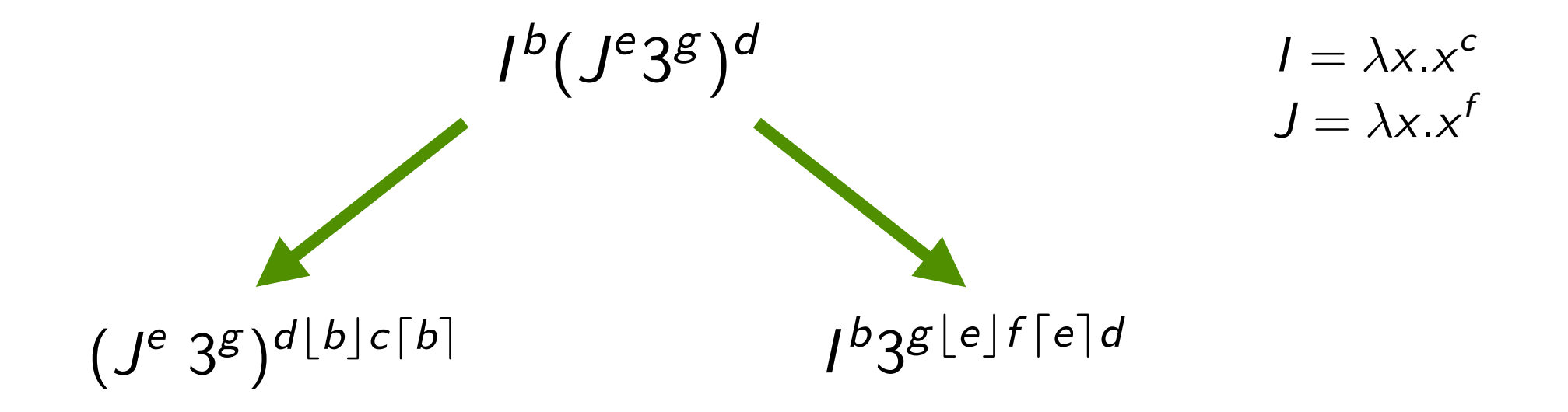

### Permutation equivalence (5/7)

• **Definition** [pure labeled calculus]

Pure labeled terms are labeled terms where all subterms have non empty labels.

• **Theorem** [labeled permutation equivalence, 76]

Let  $\rho$  and  $\sigma$  be coinitial pure labeled reductions. Then  $\rho \simeq \sigma$  iff  $\rho$  and  $\sigma$  are labeled cofinal.

**Proof** Let  $\rho \simeq \sigma$ . Then obvious because of labeled parallel moves lemma. Conversely, we apply standardization thm and following lemma.

### Permutation equivalence (6/7)

• **Definition:** The following reduction is **standard**

$$
\rho: M = M_0 \stackrel{R_1}{\longrightarrow} M_1 \stackrel{R_2}{\longrightarrow} M_2 \cdots \stackrel{R_n}{\longrightarrow} M_n = N
$$

iff for all *i* and *j*,  $i < j$ , then  $R_i$  is not residual along  $\rho$  of some  $R'_j$  to the left of  $R_i$  in  $M_{i-1}.$ 

- **Standardization** [Curry 50] Let  $M \rightarrow N$ . Then  $M \rightarrow N$ .
- Labeled standardization  $\forall \rho, \exists! \sigma_{st}, \rho \simeq \sigma_{st}$

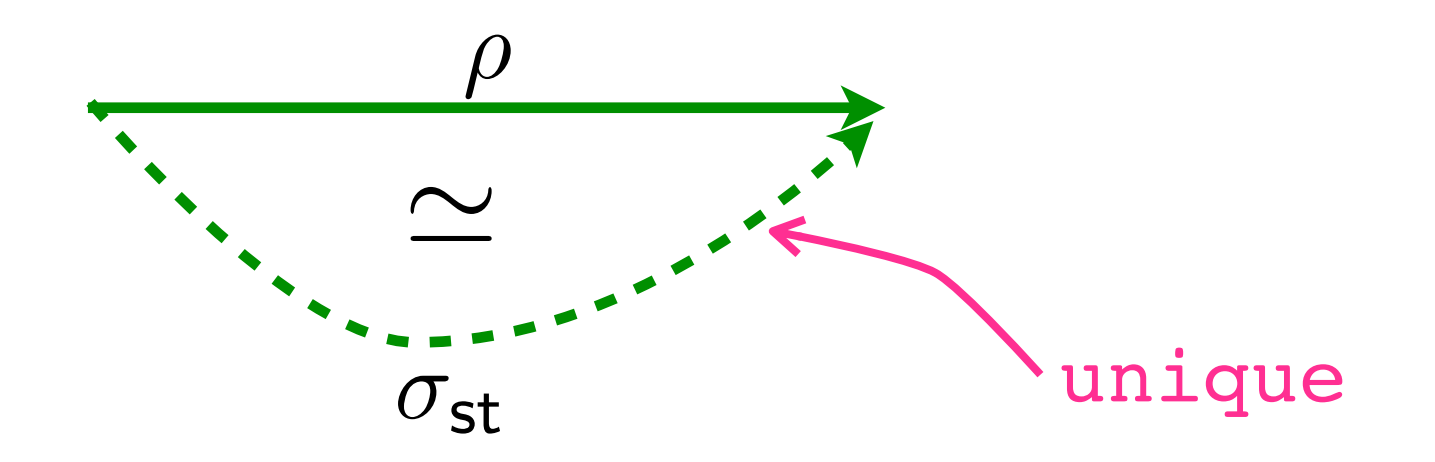

### Permutation equivalence (7/7)

- **Notation** [prefix ordering]  $\rho \sqsubseteq \sigma$  for  $\exists \tau. \rho \tau \simeq \sigma$
- **Corollary** [labeled prefix ordering]

Let  $\rho : M \longrightarrow N$  and  $\sigma : M \longrightarrow P$  be coinitial pure labeled reductions. Then  $\rho \sqsubset \sigma$  iff  $N \longrightarrow P$ .

• **Corollary** [lattice of labeled reductions]

Labeled reduction graphs are upwards semi lattices for any pure labeling.

In other terms, reductions up-to permutation equivalence is a push-out category.

 **Exercise** Try on  $(\lambda x.x)((\lambda y.(\lambda x.x)a)b)$  or  $(\lambda x.x)(\lambda x.x)(\lambda x.x)$ 

# Redex families

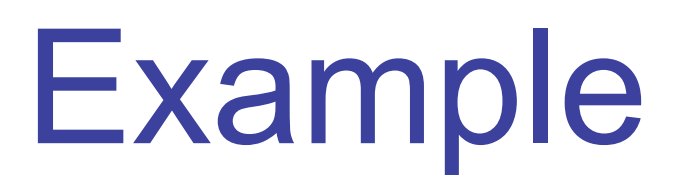

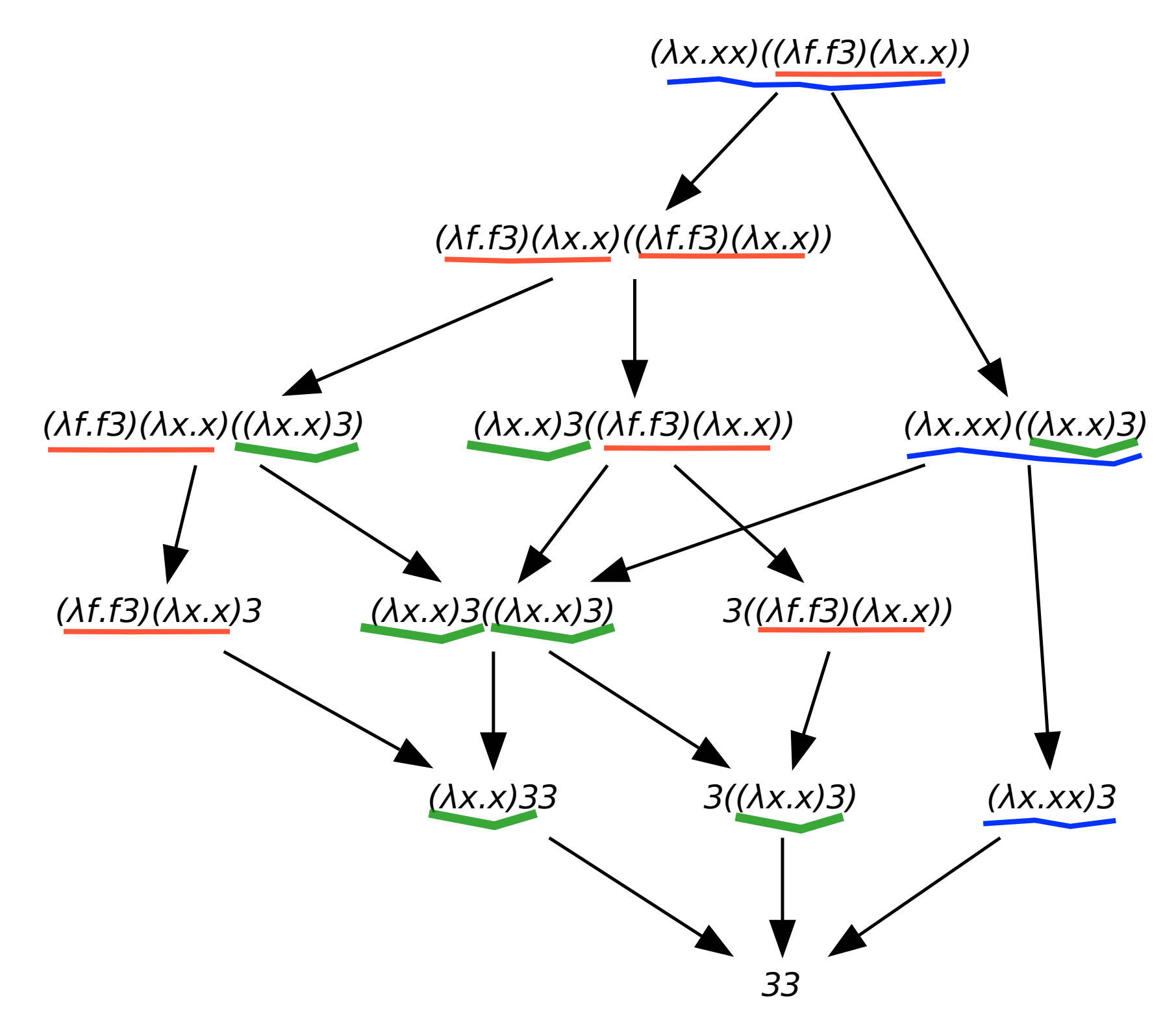

• 3 redex families: **red**, **blue**, **green**.

### hRedexes

• **Definition** [hRedex]

hRedex is a pair  $\langle \rho, R \rangle$  where *R* is a redex in final term of  $\rho$ 

• **Definition** [copies of hRedex]

$$
\langle \rho, R \rangle \leq \langle \sigma, S \rangle \text{ when } \exists \tau. \rho \tau \simeq \sigma \text{ and } S \in R/\tau
$$

• **Definition** [families of hRedexes]

 $\langle \rho, R \rangle \sim \langle \sigma, S \rangle$  for reflexive, symmetric, transitive closure of the copy relation.

### Labels and history (1/4)

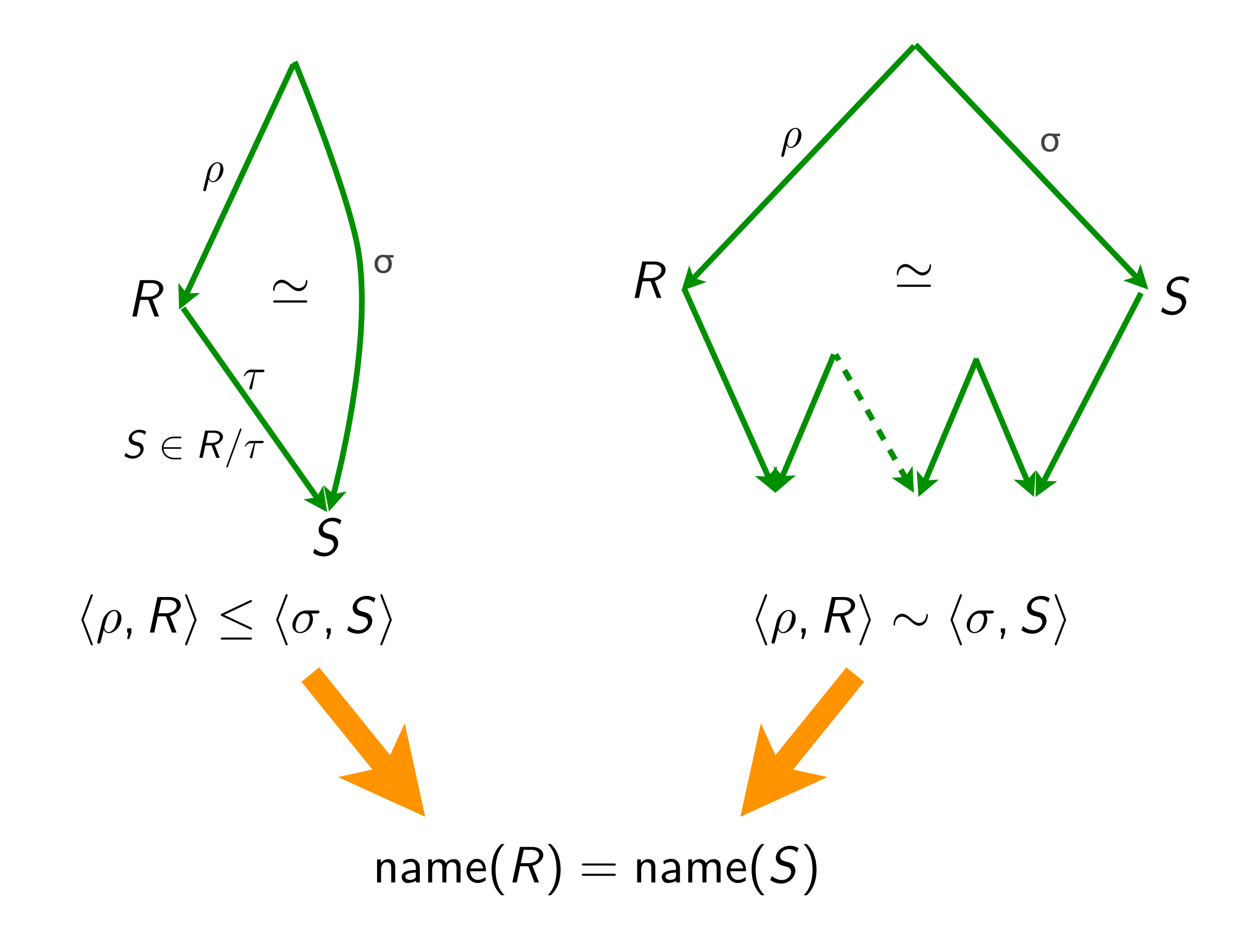

### Labels and history (2/4)

• **Proposition** [same history → same name]

In the labeled λ-calculus, for any labeling, we have:  $\langle \rho, R \rangle \sim \langle \sigma, S \rangle$  implies name(*R*) = name(*S*)

- The opposite direction is clearly not true for any labeling (For instance, take all labels equal)
- But it is true when all labels are distinct atomic letters in the initial term.
- • **Definition** [all labels distinct letters]  $INT(M) = True$  when all labels in M are distinct letters.

### Labels and history (3/4)

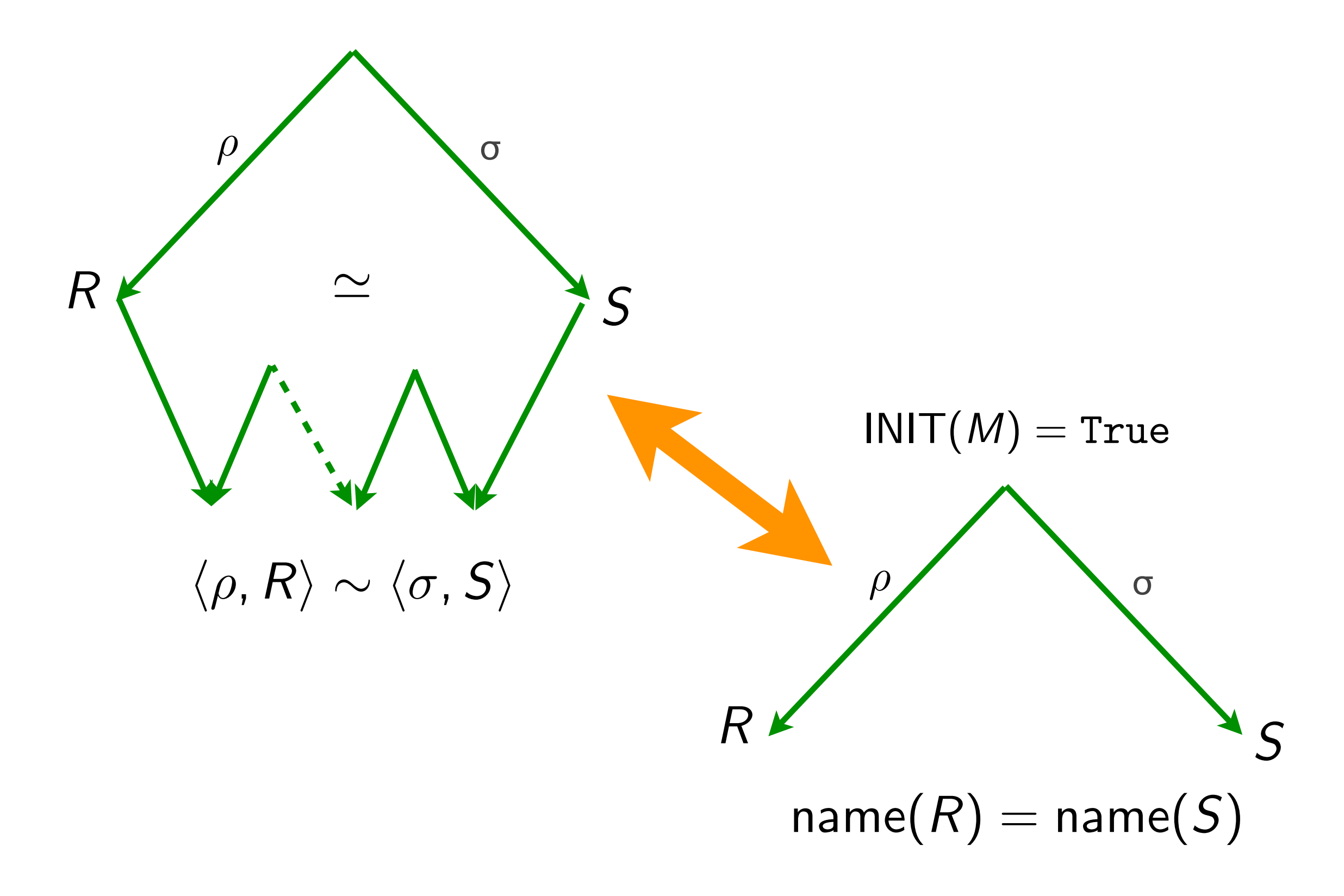

### Labels and history (4/4)

• **Theorem** [same history = same name, 76]

When INIT( $M$ ) and reductions  $\rho$  and  $\sigma$  start from M:

 $\langle \rho, R \rangle \sim \langle \sigma, S \rangle$  iff name $(R)$  = name(*S*)

• **Corollary** [decidability of family relation]

The family relation is decidable (although complexity is proportional to length of standard reduction).

## Finite developments

### Parallel steps revisited (1/3)

- parallel steps were defined with inside-out strategy
	- [à la Martin-Löf]

Can we take any order as a reduction strategy ?

in *M* is any reduction contracting only residuals of *F*. • **Definition** A **reduction relative** to a set *F* of redexes <sup>A</sup>**development** of *F* is any maximal relative reduction of *F*.

### Parallel steps revisited (2/3)

• **Theorem** [Finite Developments, Curry, 50]

Let *F* be set of redexes in *M*.

- (1) there are no infinite relative reductions of  $\mathcal{F}$ ,<br>(2) they all finish on same term  $N$ 
	- (2) they all finish on same term *N*
- (3) Let *R* be redex in *M*. Residuals of *R* by all finite developments of *F* are the same.
- Similar to the parallel moves lemma, but we considered a particular inside-out reduction strategy.

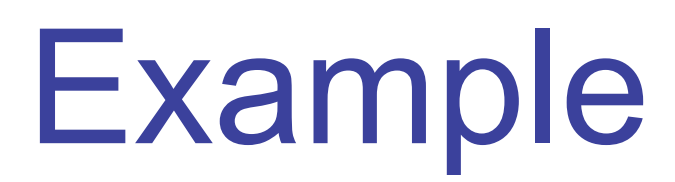

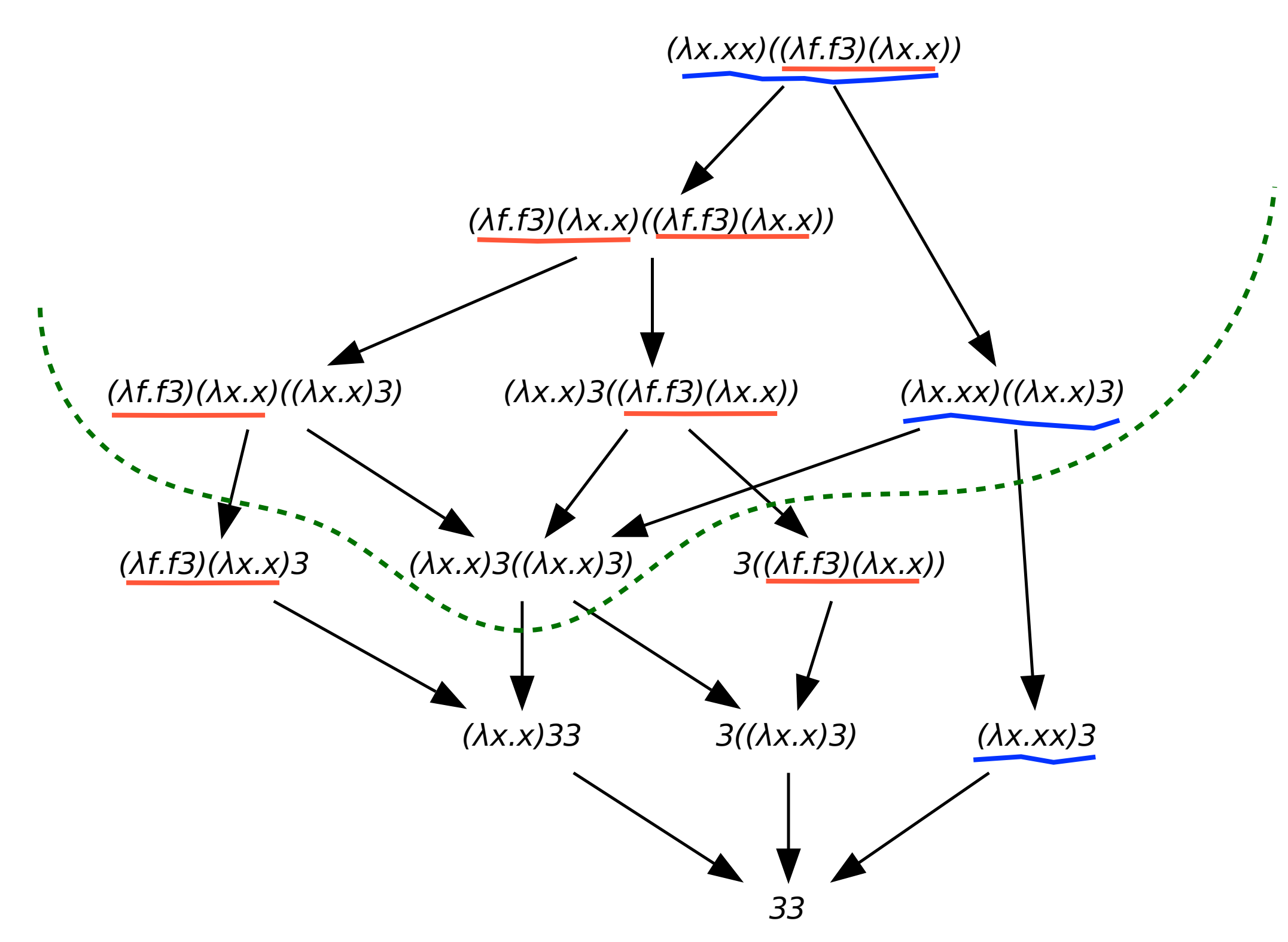

developments of **red**, **blue**.

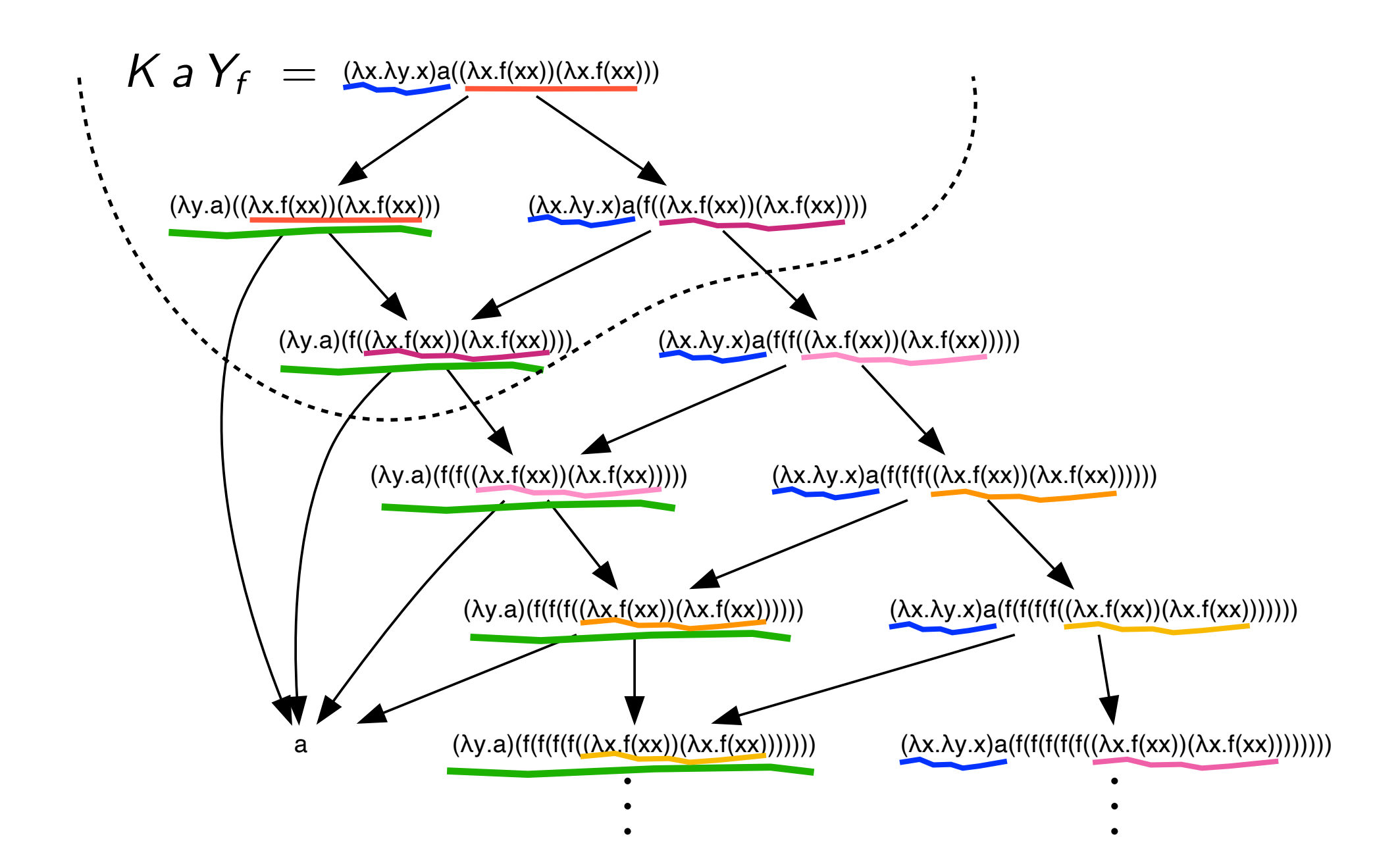

#### developments of **red**, **blue**.

### Parallel steps revisited (3/3)

- **Notation** [parallel reduction steps] Let *F* be set of redexes in *M*. We write *M F N* if a development of *F* connects *M* to *N*.
- This notation is consistent with previous definition (since inside-out parallel step is a particular development)
- Corollaries of FD thm are also parallel moves + cube lemmas

### Finite and infinite reductions (1/3)

• **Definition** A **reduction relative** to a set *F* of redex families is any reduction contracting redexes in families of *F*.

<sup>A</sup>**development** of *F* is any maximal relative reduction.

- **Theorem** [Generalized Finite Developments+, 76] Let F be a finite set of redex families.
	- (1) there are no infinite reductions relative to  $\mathcal{F}$ ,<br>(2) they all finish on same term N
		- (2) they all finish on same term *N*
	- (3) All developments are equivalent by permutations.

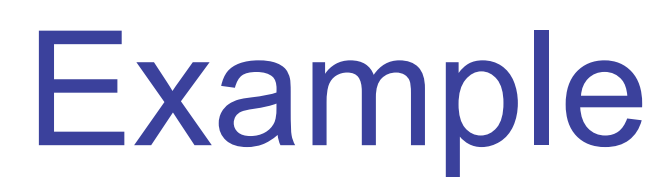

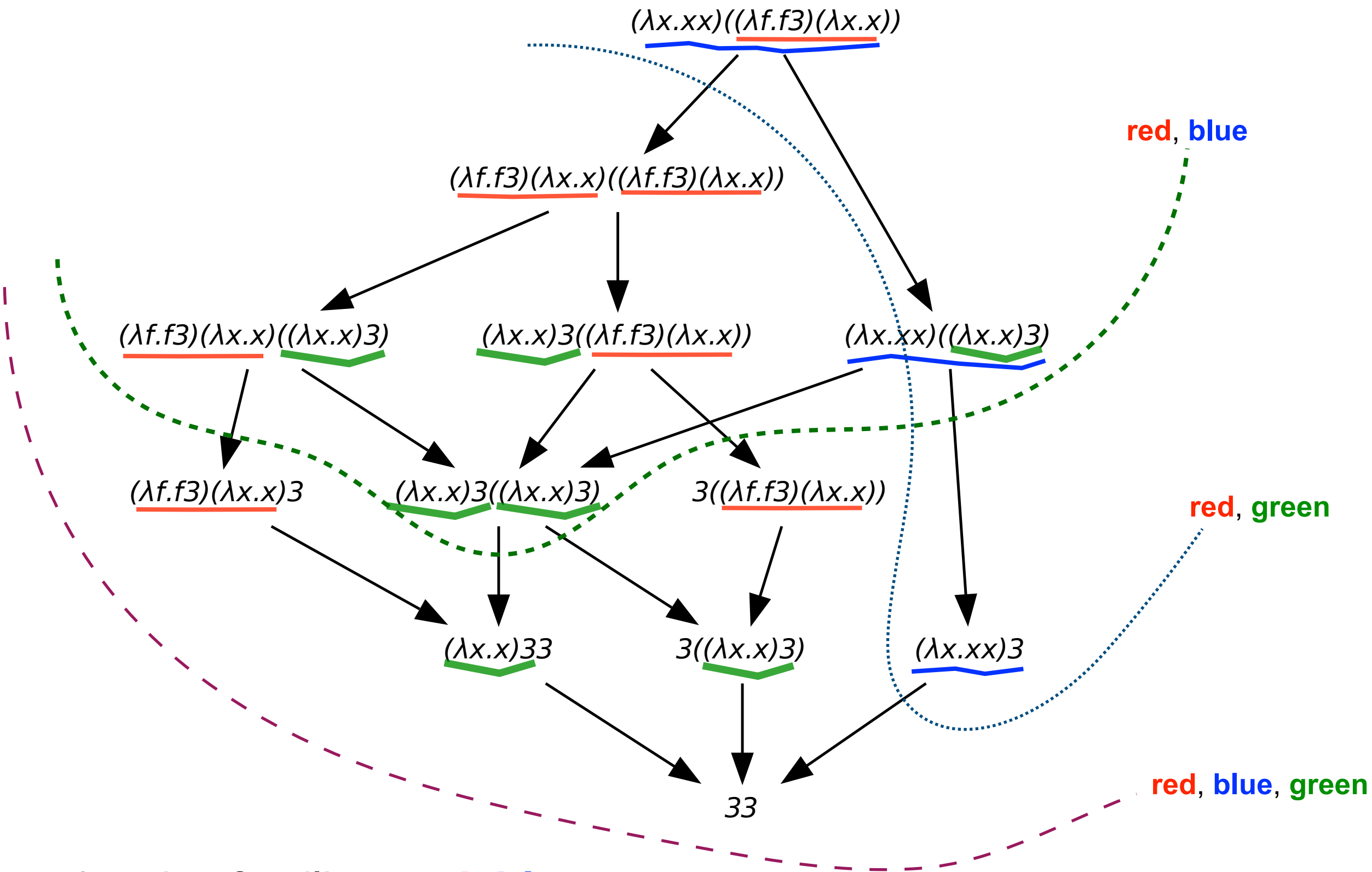

• 3 redex families: **red**, **blue**, **green**.

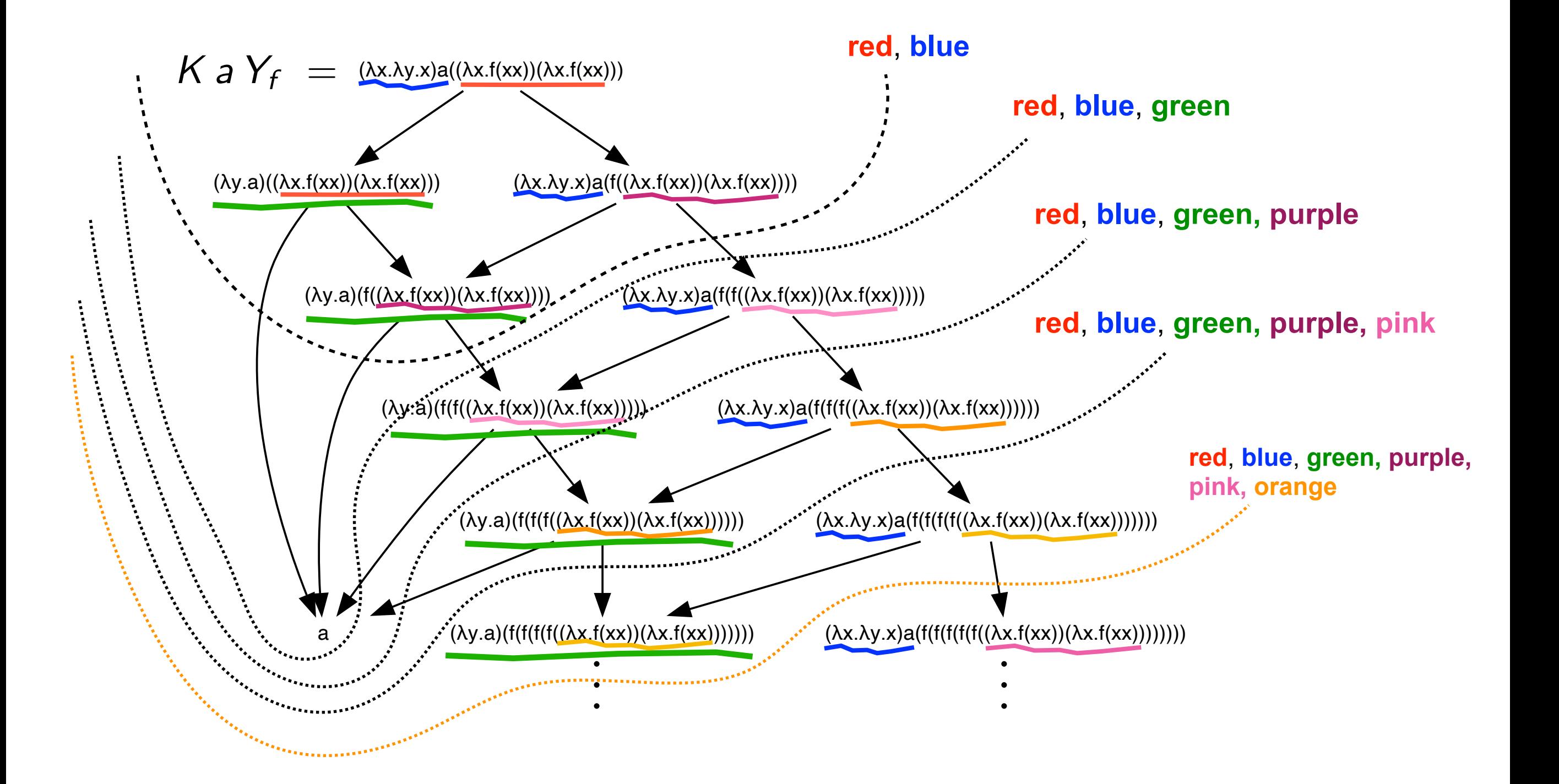

developments of families.

### Finite and infinite reductions (2/3)

• **Corollary** An **infinite reduction** contracts an **infinite set of redex families.**

• **Corollary** Any term generating a finite number of redex families strongly normalizes

finite number of redex families

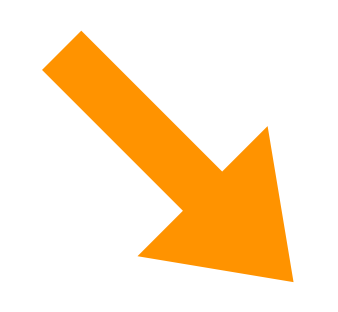

strong normalization

# Proof of the GFD thm

### Bound on heights of labels

• **Definition** The height of a label is its nesting of underlines and overlines

 $h(a)=0$  $h(\lceil \alpha \rceil) = h(|\alpha|) = 1 + h(\alpha)$  $h(\alpha\beta) = \max\{\alpha, \beta\}$ 

**• Fact** Let F be a finite set of redex families, then there is an upper bound *H*(*F*) on labels of subterms in reductions relative to *F*.

When initial term is labeled with atomic letters, we have

 $H(F) = \max \{h(\alpha) \mid \alpha \in F\}$ 

### Proof of finite developments

- **Notation**  $\tau(M^{\alpha}) = \alpha$  when *M* has an empty external label
- Lemma 1 Let  $M \longrightarrow M'$ , then  $h(\tau(M)) \leq h(\tau(M'))$
- Then  $h(\tau(M)) \leq h(\alpha)$ • **Lemma 2** Let  $(\cdots((M M_1)^{\beta_1} M_2)^{\beta_2} \cdots M_n)^{\beta_n} \longrightarrow (\lambda \times N)^{\alpha}$
- There are 2 cases: • Lemma 3 [Barendregt] Let  $M\{x := N\} \longrightarrow (\lambda y.P)^{\alpha}$

$$
M \longrightarrow (\lambda y.M')^{\alpha} \text{ and } M'\{x := N\} \longrightarrow P
$$
  

$$
M \longrightarrow M' = (\cdots ((x^{\beta} M_1)^{\beta_1} M_2)^{\beta_2} \cdots M_n)^{\beta_n} \text{ and } M'\{x := N\} \longrightarrow (\lambda y.P)^{\alpha}
$$

### Proof of finite developments

• **Notation** Let  $S\mathcal{N}_{F}$  be the set of strongly normalizable terms w.r.t. reductions relative to *F*.

• **Lemma** [subst] Let *<sup>F</sup>* be a finite set of redex families.  $M, N \in SN$  implies  $M\{x := N\} \in SN$  *F* 

**Proof** [van Daalen] by induction on  $\langle H(F) - h(\tau(N))$ , depth $(M)$ ,  $\|M\|\rangle$ 

• **Theorem** GFD Let *<sup>F</sup>* be a finite set of redex families. Then  $M \in S\mathcal{N}_{\mathcal{F}}$  for all M.

**Proof** by induction on  $||M||$ 

## Strong normalization

### 1st-order typed λ-calculus (1/2)

Residuals of redexes keep their types (of names)

Created redexes have lower types

Finite number of redexes families

Strong normalization

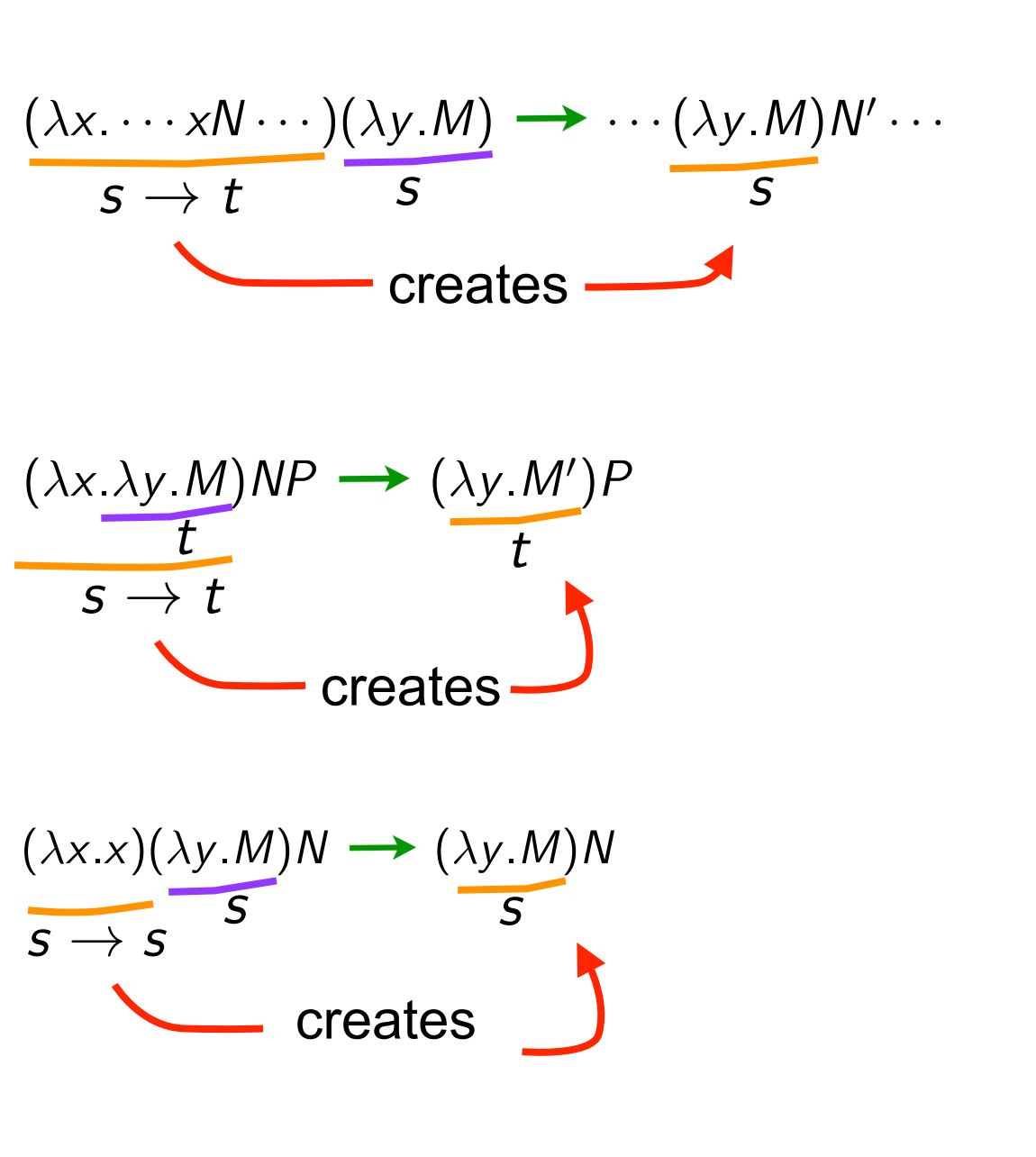

### 1st-order typed λ-calculus (2/2)

• **Typed λ-calculus** as a specific labeled calculus

 $s, t ::= \mathbb{N}, \mathbb{B} \mid s \rightarrow t$ 

Decorate subterms with their types

$$
(\lambda f. (f^{\mathbb{N} \to \mathbb{N}} 3^{\mathbb{N}})^{\mathbb{N}})^{(\mathbb{N} \to \mathbb{N}) \to \mathbb{N}} 1^{\mathbb{N} \to \mathbb{N}}
$$
  

$$
(I^{\mathbb{N} \to \mathbb{N}} 3^{\mathbb{N}})^{\mathbb{N}} \longrightarrow 3^{\mathbb{N}}
$$

Apply following rules to labeled λ-calculus

$$
[s \to t] = t
$$
  

$$
\lfloor s \to t \rfloor = s
$$
  

$$
s t = s
$$

### Scott D-infinity model (1/2)

- Another labeled λ-calculus was considered to study Scott D-infinity model [Hyland-Wadsworth, 74]
- D-infinity projection functions on each subterm (*n* is any integer):

*M*, *N*, ... ::=  $x^n$  |  $(MN)^n$  |  $(\lambda x.M)^n$ 

• Conversion rule is:

$$
((\lambda x.M)^{n+1}N)^p \longrightarrow M\{x := N_{[n]}\}_{[n][p]}
$$
  
  $n+1$  is **degree** of redex

$$
U_{[m][n]} = U_{[p]}
$$
 where  $p = \min\{m, n\}$   

$$
x^{n} \{x := M\} = M_{[n]}
$$

### Scott D-infinity model (2/2)

• **Proposition** Hyland-Wadsworth calculus is derivable from labeled calculus by simple homomorphism on labels.

**Proof** Assign an integer to any atomic letter and take:

$$
h(\alpha\beta) = \min\{h(\alpha), h(\beta)\}
$$

$$
h(\lceil \alpha \rceil) = h(\lfloor \alpha \rfloor) = h(\alpha) - 1
$$

- Redex degrees are bounded by maximum of labels in initial term. therefore a finite number of redex families
- **Proposition** Hyland-Wadsworth calculus strongly normalizes.

### Conclusion

- **many** proofs of strong normalization for various calculi
- these proofs look often **magic**
- but intuition is

#### $GFD$  theorem  $\equiv$  strong normalization

- more properties on redex families + labeled calculus
	- standardization theorem
	- completeness of inside-out reductions
	- compactness of main theorems about syntax
	- stability of redexes and sequentiality
	- optimal reductions and relation to Girard's GOI